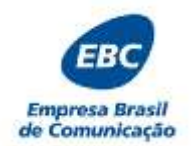

#### **PROCESSO SELETIVO EBC – EMPRESA BRASIL DE COMUNICAÇÃO ENSINO SUPERIOR – 15 horas**

# **INSTRUÇÕES**

- **1.** Escreva seus dados, de forma legível, nos locais indicados.
- **2.** A FOLHA DE RESPOSTAS tem, obrigatoriamente, que ser assinada. Essa FOLHA DE RESPOSTAS não poderá ser substituída, portanto, não a rasure nem a amasse.
- **3.** DURAÇÃO DA PROVA: 1h30min, incluído o tempo para o preenchimento da FOLHA DE RESPOSTAS.
- **4.** NA FOLHA DE RESPOSTAS, as questões estão representadas por seus respectivos números. Preencha com caneta esferográfica (tinta azul ou preta), a opção de sua escolha.
- **5.** Ao receber, confira este CADERNO com muita atenção.
- **6.** Durante a prova, não será admitida qualquer espécie de consulta ou comunicação entre os candidatos, tampouco será permitido o uso de qualquer tipo de equipamentos (BIP, telefone celular, *walkman*, MP3 *player*, agenda eletrônica, computador portátil, receptor, máquina de calcular, máquina fotográfica, controle de alarme de carro, relógio do tipo *databank*, gravador, *pager* etc.), livros, anotações etc.
- **7. Entregue este CADERNO DE PROVAS, juntamente com a FOLHA DE RESPOSTAS ao responsável quando de sua saída.** O candidato não pode levar o caderno de provas.
- **8.** O não cumprimento dos requisitos acima acarretará na eliminação do candidato.

## **FOLHA DE RESPOSTAS**

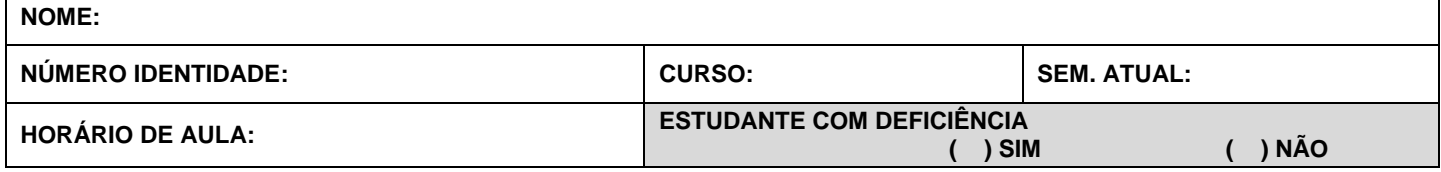

Confirmo as informações acima descritas:

Assinatura do candidato

#### **Marcar com um "X'' utilizando somente caneta esferográfica de tinta azul ou preta.**

Para fins de correção, serão aceitas somente as respostas assinaladas na tabela abaixo. Rasura ou marcação de mais de uma alternativa em uma única questão e/ou falta de marcação, correspondem à perda dos pontos relativos à questão.

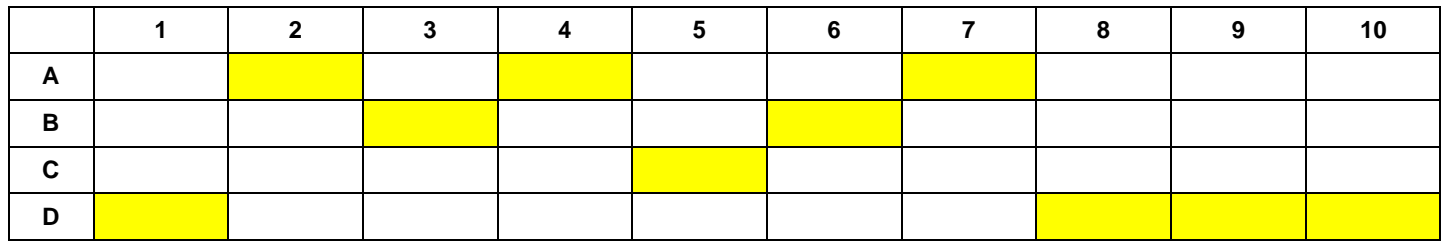

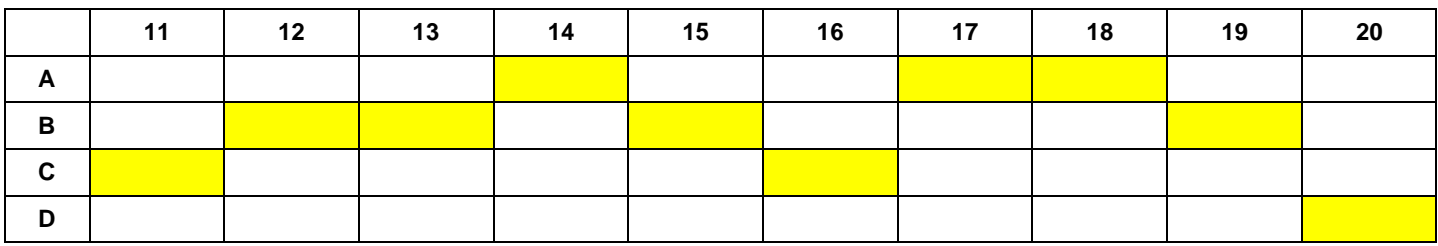

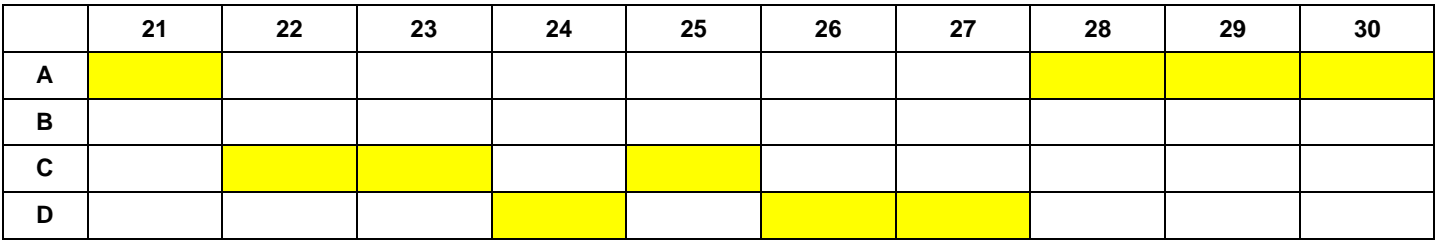

*Boa prova!*

# **PORTUGUÊS**

- 1. De acordo com a norma-padrão da Língua Portuguesa e em relação à concordância nominal, assinale a alternativa **incorreta**.
	- (A) Viajamos por longes terras durante as férias.
	- (B) A garota chegou toda arranhada.
	- (C) Juliana anda meio aborrecida.
	- (D) Elas não progredirão por si mesmo.
- 2. De acordo com a norma-padrão da Língua Portuguesa e em relação à ocorrência ou não de crase, assinale a alternativa que preenche corretamente as lacunas

abaixo.<br>Recomendamos \_\_\_\_ V. S.<sup>a</sup> que encaminhe documentação \_\_\_\_\_\_ Diretoria de Ensino, que está apta \_\_\_\_\_\_\_ prestar \_\_\_\_\_\_ informações necessárias.

- (A) a, a, à, a, as
- (B) à, a, à, a, às
- (C) a, à, a, à, as
- (D) à, à, a, à, às
- 3. De acordo com a norma-padrão da Língua Portuguesa e em relação à ortografia, assinale a alternativa cuja frase esteja correta.
	- (A) Chinezes removem 400 toneladas de peixes que morreram em viveiros.
	- (B) Artista britânico causa sensação na China com bicicleta que filtra ar.
	- (C) Animal é hospedeiro dos vírus influenza que causa gripe aviária e atinje a China.
	- (D) Astronauta que é celebridade no espaço e nas redes sociais vai se apozentar.
- 4. Leia as orações abaixo e, em seguida, assinale a alternativa que preenche correta e respectivamente as lacunas.
	- 1. Tirou boa nota na prova, \_\_\_\_\_\_\_\_\_\_\_\_ o empenho nos estudos.
	- 2. É \_\_\_\_\_\_\_\_\_\_\_ muita atenção ao preencher o gabarito.
	- 3. Ela estava \_\_\_\_\_\_\_\_\_\_\_\_ de sair com as amigas.
	- (A) 1.haja vista/ 2.necessária/ 3.a fim.
	- (B) 1.haja visto/ 2.necessário/ 3.afim.
	- (C) 1.haja vista/ 2.necessária/ 3.afim.
	- (D) 1.haja visto/ 2.necessário/ 3.a fim.
- 5. Leia a oração abaixo.

Foi apenas uma **querela** de vizinhos.

Assinale a alternativa que apresenta um antônimo para o vocábulo destacado*.*

- (A) Lamentação.
- (B) Queixa.
- (C) Comprazimento.
- (D) Lamúria.
- 6. De acordo com a norma-padrão da Língua Portuguesa e em relação à concordância verbal, assinale a alternativa correta.
	- (A) As pétalas vermelhas daquela perfumada flor caía na grama molhada.
	- (B) A maioria dos motoristas daquela cidade não dirige bem.
	- (C) Já não cabia mais recursos, pois o prazo havia terminado.
	- (D) Haviam muitos pássaros diferentes colorindo a paisagem.
- 7. Em relação à pontuação, assinale a alternativa **incorreta**.
	- (A) Aquele prédio era, o mais moderno, do mundo.
	- (B) Apesar dos conselhos, saía todas as noites para beber.
	- (C) Acreditava, com base nos seus estudos, que as ações aumentariam.
	- (D) Ana, mãe de Pedro, levava-o todos os dias para a escola.
- 8. De acordo com a norma-padrão da Língua Portuguesa e em relação à acentuação, assinale a alternativa correta.
	- (A) Aquela família vivia em extrêma pobreza.
	- (B) Assustou-se com o espéctro no espelho.
	- (C) O aluno era prolíxo em seus trabalhos escolares.
	- (D) Usava biquíni de bolinha na piscina.
- 9. Assinale a alternativa que apresenta o vocábulo com a grafia correta.
	- (A) Estorsão.
	- (B) Umildade.
	- (C) Impecilho.
	- (D) Estirpe.
- 10. Leia a oração abaixo.

Tinha lembranças **indeléveis** sobre sua infância.

Assinale a alternativa que apresenta um sinônimo para o vocábulo destacado.

- (A) Transitórias.
- (B) Perecíveis.
- (C) Fugazes.
- (D) Permanentes.

### **CONHECIMENTOS GERAIS**

- 11. A Batalha da Inglaterra foi travada entre a Inglaterra e a Alemanha nazista. Assinale a alternativa que apresenta o governante alemão naquele período.
	- (A) Winston Churchill.
	- (B) Josef Stalin.
	- (C) Adolf Hitler.
	- (D) Benito Mussolini.
- 12. O texto chama Mandela de "herói da luta anti*apartheid*"*.* Assinale a alternativa que apresenta a definição de *apartheid.*
	- (A) Embargo econômico promovido pela Bélgica contra o país de Mandela, que resultou em revoltas que levaram à independência, em 1948.
	- (B) Política que orientou as relações entre a minoria branca e a maioria negra no país de Mandela. Tinha por base a separação racial e a discriminação política e econômica dos negros.
	- (C) Permissão, extinta em 1972, concedida a milícias para aprisionarem negros que eram vendidos como escravos nos mercados da América e da Europa.
	- (D) Guerrilha que dominava o narcotráfico e o comércio de diamantes em algumas regiões do país por meio de ações terroristas.
- 13. Assinale a alternativa que apresenta o primeiro presidente brasileiro a ser eleito por voto direto após o golpe militar.
	- (A) Tancredo Neves.
	- (B) Fernando Collor.
	- (C) Fernando Henrique Cardoso.
	- (D) Luís Inácio Lula da Silva.

Leia o texto abaixo para responder à questão 14.

#### **Após três anos, BP conclui limpeza de petróleo em três estados dos EUA**

Três anos após um gigantesco vazamento de petróleo no golfo do México, a empresa British Petroleum anunciou que concluirá as operações de limpeza em três estados americanos (Mississippi, Alabama e Flórida).

A empresa gastou US\$ 14 bilhões para limpar o golfo do México, após a explosão, em abril de 2010, da plataforma Deepwater Horizon, a 80 km de Nova Orleans, Louisiana.

O desastre deixou 11 mortos e, até o fechamento do poço – quatro meses depois –, causou o vazamento de centenas de milhões de barris de petróleo no mar.

Fonte: Portal G1, 10/6/2013. Adaptado.

- 14. Com base no texto, é correto afirmar que a plataforma Deepwater Horizon ficava no(a)
	- (A) Oceano Atlântico.
	- (B) Mar Mediterrâneo.
	- (C) Oceano Pacífico.
	- (D) Mar Cáspio.
- 15. Importante meio de ligação entre as Regiões Nordeste e Sudeste, essa bacia possui cerca de 640 mil quilômetros quadrados. Apresenta extensos trechos navegáveis, além de grande potencial hidrelétrico. O garimpo, a mineração, a irrigação e a poluição hídrica ameaçam a qualidade dos rios dessa região. Trata-se da Bacia Hidrográfica
	- (A) Amazônica.
	- (B) do Rio São Francisco.
	- (C) do Rio Tocantins-Araguaia.
	- (D) do Paraná.
- 16. Processo que ocorre quando uma parte da radiação [infravermelha](http://pt.wikipedia.org/wiki/Radia%C3%A7%C3%A3o_infravermelha) emitida pela superfície terrestre é absorvida por determinados [gases](http://pt.wikipedia.org/wiki/Gas) presentes na [atmosfera.](http://pt.wikipedia.org/wiki/Atmosfera) Como consequência disso, o calor fica retido. A descrição acima refere-se ao
	- (A) Efeito de Doppler.
	- (B) Efeito de poluição sonora.
	- (C) Efeito Estufa.
	- (D) Efeito Borboleta.
- 17. A partir do dia 8 de fevereiro de 2013, a Lei Seca tornou-se ainda mais rigorosa em São Paulo. Além de verificar a presença de álcool no sangue, ainda serão realizados testes capazes de detectar
	- (A) outras drogas utilizadas pelos motoristas.
	- (B) o nível de estresse dos motoristas.
	- (C) a presença de remédios utilizados pelos motoristas.
	- (D) o nível de açúcar no sangue dos motoristas.
- 18. É o pico montanhoso mais elevado do [mundo](http://www.infoescola.com/geografia/monte-everest/) e está situado na cordilheira do Himalaya, dentro do setor meridional da Ásia central correspondente à fronteira entre o [Nepal](http://www.infoescola.com/asia/nepal/) e o Tibet. A descrição acima refere-se ao(à)

(A) Monte Everest.

- (B) Cordilheira dos Andes.
- (C) Pico da Neblina.
- (D) Grand Canyon.
- 19. Conflito entre duas famílias inglesas de grandes propriedades de terra ocorrido entre 1455 e 1485. As famílias de nobreza envolvidas eram os Lancaster e os York, representados por seus brasões, os quais deram origem ao nome para esse conflito. Dessa forma, assinale a alternativa que apresenta a guerra descrita acima.
	- (A) Guerra de Secessão.
	- (B) Guerra das Rosas.
	- (C) Guerra dos Cem Anos.
	- (D) 1ª Guerra Mundial.
- 20. Assinale a alternativa que **não** apresenta um Presidente da Ditadura Militar no Brasil.
	- (A) Castello Branco.
	- (B) Costa e Silva.
	- (C) Médici.
	- (D) Tancredo Neves.

# **INFORMÁTICA**

- 21. No Windows, a utilização do atalho Ctrl+C seguido de Ctrl+V, no teclado, serve para
	- (A) copiar o arquivo e, em seguida, colá-lo.
	- (B) recortar o arquivo e, em seguida, excluí-lo.
	- (C) excluir o arquivo permanentemente.
	- (D) renomear o arquivo.
- 22. Sobre o Microsoft Word 2010, assinale a alternativa que apresenta a função do ícone abaixo.

$$
\overleftarrow{\bullet} \equiv \overline{\phantom{a}}
$$

- (A) Fazer alinhamento à esquerda.
- (B) Diminuir recuo do parágrafo.
- (C) Ajustar o espaçamento de linha e parágrafo.
- (D) Aplicar marcadores.
- 23. Sobre o Microsoft Word 2010, assinale a alternativa que apresenta a função do ícone abaixo.

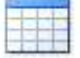

- (A) Inserir fluxograma.<br>(B) Inserir cabecalho.
- Inserir cabecalho.
- (C) Inserir tabela.
- (D) Inserir data e hora.
- 24. Sobre o Microsoft Excel 2010, assinale a alternativa que apresenta a função do ícone abaixo.

# $,00$  $\div,0$

- (A) Separador de milhares.
- (B) Aumentar casas decimais.
- (C) Exibir o valor da célula como percentual.
- (D) Diminuir casas decimais.
- 25. Em relação ao Microsoft Excel 2010, assinale a alternativa que apresenta a função do ícone abaixo.

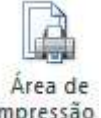

Impressão

- (A) Copiar e colar uma área específica da planilha.
- (B) Escolher uma imagem a ser exibida como plano de fundo.
- (C) Marcar uma área específica da planilha para impressão.
- (D) Escolher um tamanho de papel para a seção atual.
- 26. No aplicativo *Microsoft Office PowerPoint*, assinale a alternativa que apresenta o que significa imprimir a apresentação como um folheto.
	- (A) É imprimir os textos de apoio (Anotações) junto com os *slides*, sendo um *slide* por página.
	- (B) É imprimir um *slide* por página, mas invertendo a orientação do *slide* (por exemplo, se a apresentação estiver com os *slides* em paisagem, o documento impresso terá os *slides* com orientação retrato).
	- (C) É imprimir a apresentação somente em preto e branco, para economizar a tinta colorida da impressora.
	- (D) É imprimir a apresentação na forma de vários *slides* em uma mesma página de papel (por exemplo, 4 *slides* por página).
- 27. Assinale a alternativa que apresenta a função da tecla F5 quando pressionada em cima de um *slide* do Microsoft PowerPoint 2010.
	- (A) Replicar 5 vezes o conteúdo do *slide*.
	- (B) Alocar o texto "F5" no conteúdo do *slide*.
	- (C) Exibir o quinto *slide*.
	- (D) Simular o modo "apresentação dos *slides*" em tela cheia.
- 28. Em relação ao Microsoft Outlook, leia as assertivas abaixo.
- I. Há versões gratuitas que acompanham o Windows e versões pagas incluídas no pacote Microsoft Office.
	- II. O Outlook não disponibiliza funções para fazer Backups de seus arquivos.
	- III. O Outlook não disponibiliza plataforma multiusuário.

É correto o que se afirma em

- (A) I, apenas.
- (B) III, apenas.
- (C) I e II, apenas.
- (D) II e III, apenas.
- 29. Assinale a alternativa que apresenta o significado do protocolo "http://", que surge quando um usuário abre um navegador de Internet e insere o nome de um site desejado.
	- (A) Protocolo de Transferência de Hipertexto permite transferência de arquivos no formato HTML.
	- (B) Protocolo híbrido de Texto permite que seja usado em vários tipos de fonte nos sites.
	- (C) Protocolo de horário tecnológico temporal permite que o navegador da Internet faça sincronia de horário automática com os servidores da Internet.
	- (D) Protocolo de arquivos de vídeo e imagem ao vivo – permite apenas transmissões em tempo real com alta velocidade.
- 30. Assinale a alternativa que apresenta a definição do termo "IP", usado normalmente na internet e na rede interna.
	- (A) É a identificação de um dispositivo (computador, impressora etc.) em uma rede local ou pública. É o meio que as máquinas usam para comunicar-se na Internet.
	- (B) É o nome da máquina local, usado apenas na rede interna. Esse protocolo não é usado na Internet.
	- (C) É uma identificação física de uma placa de rede conectada a um computador.
	- (D) É uma sincronia automática do horário usado para os sites exibirem a hora correta.